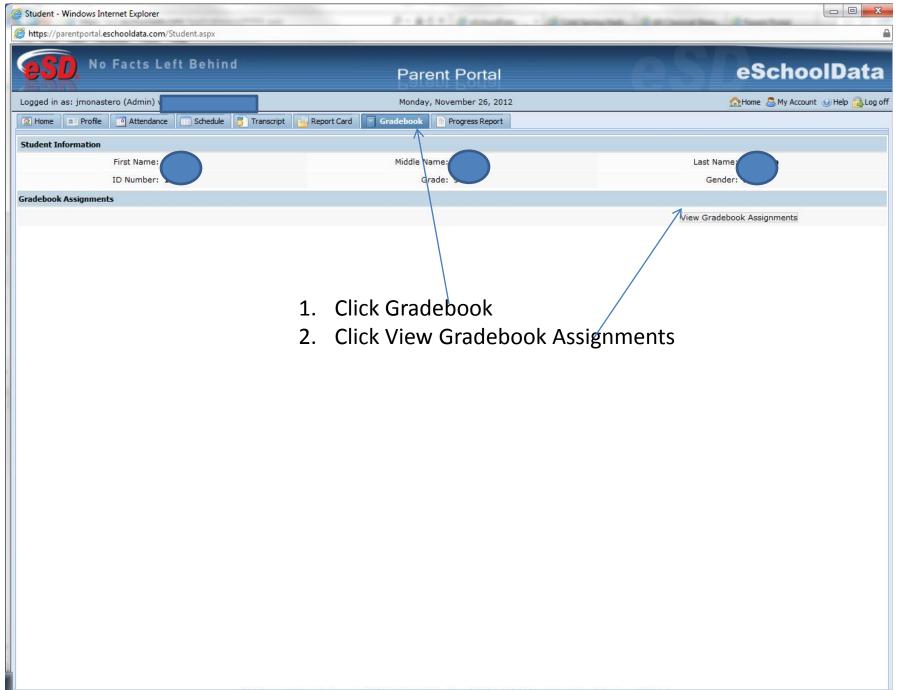

|                                                                                                    | 2 - 11/19/201 | 12) Date Rang : From                                                                                                    | n 09/04/2012  | To 11/19/2012               | 📑 Go  | Print Assign | ment        |             |               |              |
|----------------------------------------------------------------------------------------------------|---------------|----------------------------------------------------------------------------------------------------|---------------|-----------------------------|-------|--------------|-------------|-------------|---------------|--------------|
| lass List 🔍                                                                                                    | Class I       | info                                                                                                    |               |                             |       |              |             |             |               |              |
|                                                                                                    |               |                                                                                                    |               |                             | 1     | 1            |             |             | 1             | 1            |
| GLOBAL HISTORY I REGENTS<br>ENGLISH 9 REGENTS                                                                  | Cours         | ie                                                                                                    | Teacher       | Teacher                     |       | Section Sem  |             | Days        | Period        | Report       |
| 1EDIA ARTS                                                                                                    | GLOB          | BAL HISTORY I REGENTS                                                                                                    | Ryan Towers/M | Ryan Towers/M. Blechschmidt |       | 1 1,2,3      |             | 1,2,3,4,5,6 | 1-1           |              |
| UNCH1                                                                                                    | Class         | Work                                                                                                    |               |                             |       |              |             |             |               |              |
| NTEGRATED ALGEBRA REGENTS                                                                                      | Cluss         |                                                                                                    |               |                             |       |              |             |             | 1             |              |
| BIOLOGY REGENTS<br>PHYSICAL EDUCATION 9-10<br>BIOLOGY REGENTS<br>SPANISH 2 REGENTS ENRICHED<br>RESOURCE ROOM 9 | c             | ategory                                                                                                    |               | Weight                      |       |              | Drop Lowest | t Dr        | rop Highest   | Category Avg |
|                                                                                                    | вн            | lomework/Classwork                                                                                                    |               | 20                          |       |              | 0           | 0           |               | 71.67        |
|                                                                                                    | 1             | Assignment                                                                                                    | Due Date      | Max. Pt.                    | Mult. | Bonus        | Grade       | e Teac      | her's Comment |              |
|                                                                                                    | l             | Untouchables Reading                                                                                                    | 10/26/2012    | 10                          | 1     | 0            | 10          |             |               |              |
|                                                                                                    | 1             | Neolithic Revolution DBQ                                                                                                    | 10/19/2012    | 25                          | 1     | 0            | 20          |             |               |              |
|                                                                                                    | 1             | Neo Rev Intro                                                                                                    | 10/16/2012    | 5                           | 1     | 0            | 5           |             |               |              |
|                                                                                                    | (             | Geography/Achievements Indus RV                                                                                                    | 10/04/2012    | 70                          | 1     | 0            | 8           |             |               |              |
|                                                                                                    | 9             | Sumeria Questions                                                                                                    | 09/13/2012    | 10                          | 1     | 0            | 0           |             |               |              |
|                                                                                                    |               | Quizzes/Projects                                                                                                    |               | 35                          |       |              | 0           | 0           |               | 80           |
|                                                                                                    |               | Assignment                                                                                                    | Due Date      | Max. Pt.                    | Mult. | Bonus        | Grade       | e Teac      | her's Comment |              |
|                                                                                                    | ŀ             | Hinduism Quiz                                                                                                    | 10/26/2012    | 100                         | 1     | 0            | 100         |             |               |              |
|                                                                                                    |               | Middle East Map Quiz                                                                                                    | 09/27/2012    | 100                         | 1     | 0            | 65          |             |               |              |
|                                                                                                    | F             | Paleolithic-Neolithic-Sumeria Quiz                                                                                                    | 09/21/2012    | 100                         | 1     | 0            | 75          |             |               |              |
|                                                                                                    | ± T           | ests                                                                                                    |               | 45                          |       |              | 0           | 0           |               | 87           |
|                                                                                                    |               | <ul> <li>3. Click the desired course</li> <li>4. Click the plus to open the category</li> <li>(A parent / student can toggle between Marking Periods)</li> </ul> |               |                             |       |              |             |             |               |              |
|                                                                                                    |               |                                                                                                    |               |                             |       |              |             |             |               |              |